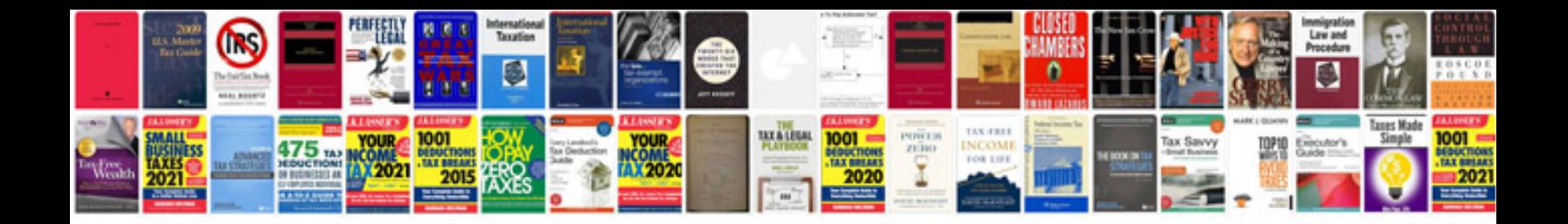

**Christmas stocking template**

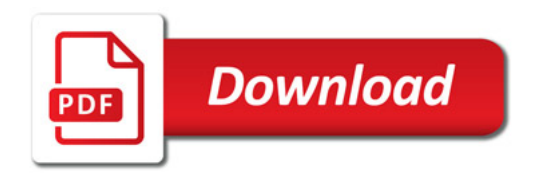

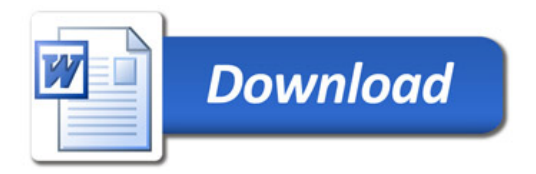